Государственное автономное профессиональное образовательное учреждение

Свердловской области

«Уральский радиотехнический колледж им. А.С. Попова»

Утверждаю /Н.Т.Бурганов/ Директ 2020 г.

# ДОПОЛНИТЕЛЬНАЯ ОБРАЗОВАТЕЛЬНАЯ ПРОГРАММА ПРОФЕССИОНАЛЬНОЙ ПЕРЕПОДГОТОВКИ

по профессиям рабочих, должностям служащих

Квалификация (профессия) 16 199 Оператор электронно-вычислительных и

вычислительных машин

Категория слушателе: лица, не владеющие компетенцией, необходимой для выполнения нового вида профессиональной деятельности, приобретающие новую квалификацию

Уровень квалификации: 3

Объем: 540 часов

Срок: 15 недель

Форма обучения: очная

**Организация** обучения: единовременно (непрерывно) с применением дистанционных образовательных технологий и электронного обучения

Екатеринбург, 2020

Дополнительная образовательная программа профессиональной переподготовки по профессии 16 199 Оператор электронно-вычислительных и вычислительных машин составлена на основе требований к результатам обучения, приведенным в Федеральном государственном образовательном стандарте специальности среднего профессионального образования, утвержденного приказом Министерства образования и науки РФ от 2 августа 2013 г. N 854; тарифно-квалификационных характеристик профессии 16 199 Оператор электронно-вычислительных и вычислительных машин, приведенных в Постановлении Госкомтруда СССР, Секретариата ВЦСПС от 31.01.1985 N 31/3-30 (ред. от 09.04.2018) «Об утверждении "Общих положений Единого тарифноквалификационного справочника работ и профессий рабочих народного хозяйства СССР"; раздела "Профессии рабочих, общие для всех отраслей народного хозяйства" Единого тарифно-квалификационного справочника работ и профессий рабочих, выпуск 1».

Программа переподготовки состоит из двух блоков, соответствующих двум видам профессиональной деятельности, или двум профессиональным модулям и содержит цели и требования к результатам освоения профессиональных модулей; учебный план и календарный учебный график; программу двух модулей; организационно-педагогические условия; контроль и результаты освоения модулей; фонд оценочных средств. Цель обучения по программе - подготовка к видам профессиональной деятельности: ввод и обработка цифровой информации; хранение, передача и публикация цифровой информации.

Количество часов на освоение программы составляет – 540 часов, в том числе в том числе обязательная аудиторная учебная нагрузка обучающегося – 94 часа, самостоятельная работа 14 часов, учебная практика – 288 часа; производственная практика – 137 часов, итоговая аттестация в форме квалификационного экзамена – 7 часов.

Разработчик(и):

Уймин Антон Григорьевич, преподаватель ГАПОУ СО «Уральский радиотехнический колледж им. А.С.Попова», почетный работник СПО, сертифицированный эксперт Worldskills Russia в компетенции Сетевое и системное администрование, эксперт, имеющий право проведения Чемпионатов по стандартам Worldskills в рамках своего региона по компетенции Корпоративная защита от внутренних угроз информационной безопасности, имеющий свидетельство на право участия в оценке демонстрационного экзамена по стандартам Worldskills по компетенции Корпоративная защита от внутренних угроз информационной безопасности.

Терентьева Ольга Арсеньевна, преподаватель ГАПОУ СО «Уральский радиотехнический колледж им. А.С.Попова», почетный работник СПО, эксперт, имеющий право проведения Чемпионатов по стандартам Worldskills в рамках своего региона по компетенции Сетевое и системное администрование; имеющая свидетельство на право участия в оценке демонстрационного экзамена по стандартам Worldskills по компетенции Корпоративная защита от внутренних угроз информационной безопасности.

Рассмотрено на заседании Методического совета Центра опережающей профессиональной подготовки Протокол  $\mathcal{N}_2$  от «  $\rightarrow$  20 г. Председатель \_\_\_\_\_\_\_\_\_\_\_/Колузакова Т.С./

#### **Оглавление**

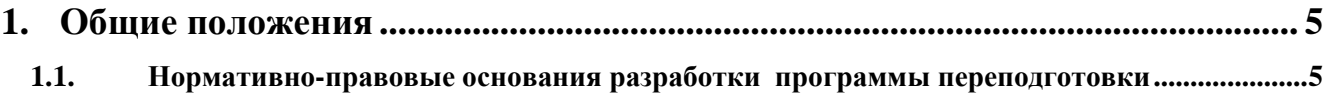

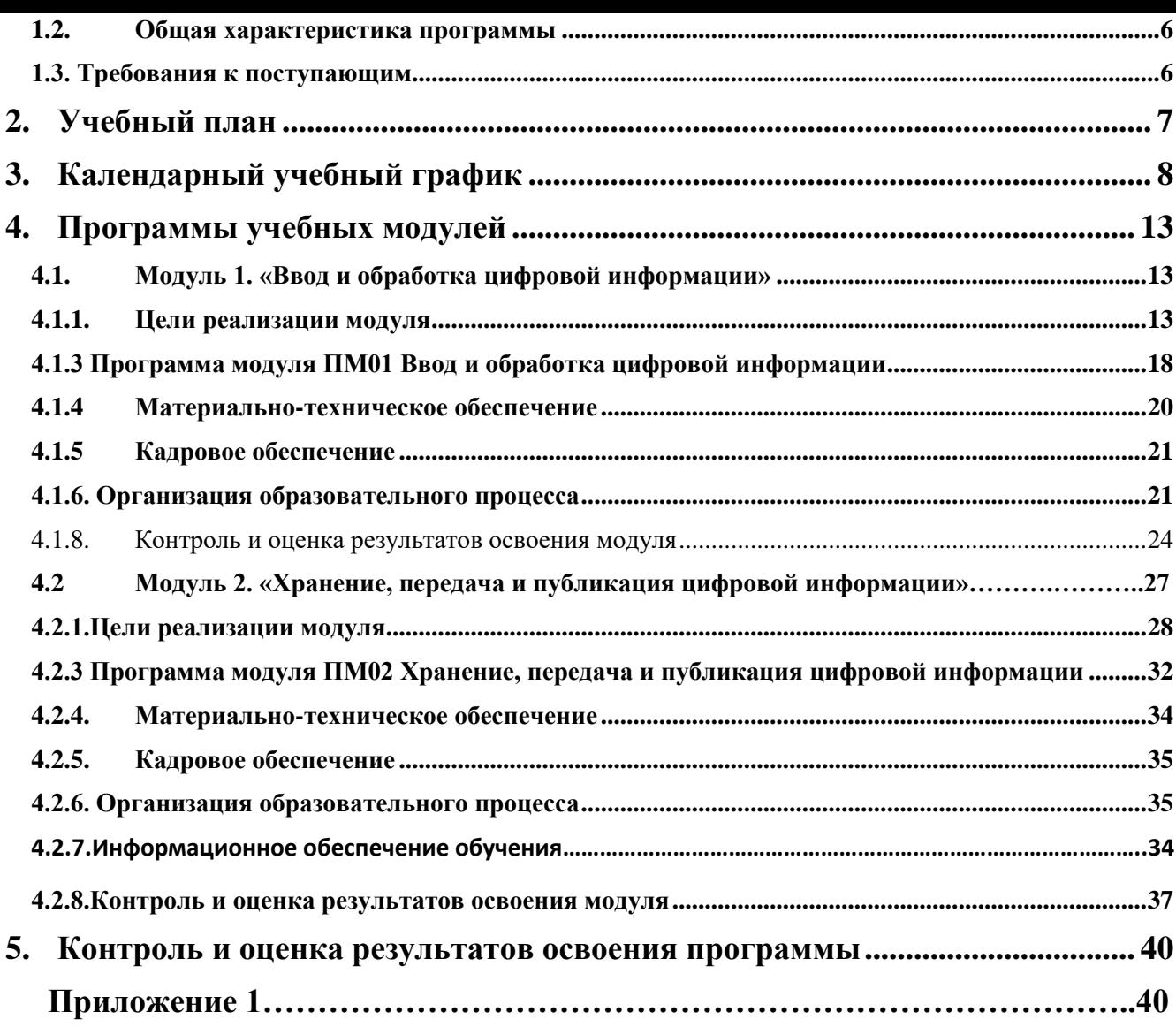

### <span id="page-4-0"></span>**1. Общие положения**

# <span id="page-4-1"></span>**1.1. Нормативно-правовые основания<sup>1</sup> разработки дополнительной программы профессиональной переподготовки**

Нормативно-правовую основу разработки программы составляют:

- 1) Федеральный закон Российской Федерации от 29 декабря 2012 г. №273-ФЗ "Об образовании в Российской Федерации" (п. 9 ст. 2 - Основные понятия, п. 8 ст. 73 - Организация профессионального обучения);
- 2) Перечень профессий рабочих, должностей служащих, по которым осуществляется профессиональное обучение, утверждённый приказом Министерства образования и науки РФ от 02.07.2013 № 513;
- 3) Приказ Министерства просвещения РФ от 26 августа 2020 г. № 438 «Об утверждении Порядка организации и осуществления образовательной деятельности по основным программам профессионального обучения»
	- 4) Техническое описание компетенции Ворлдскиллс Россия «Корпоративная защита от внутренних угроз информационной безопасности» от 2019 г.;
	- 5) Комплект оценочной документации (КОД 1.1.) по компетенции «Корпоративная защита от внутренних угроз информационной безопасности».
	- 6) Общероссийский классификатор профессий рабочих, должностей служащих и тарифных разрядов ОК 016-94;

 7) Постановление Госкомтруда СССР, Секретариата ВЦСПС от 31.01.1985 N 31/3-30 (ред. от 09.04.2018) «Об утверждении "Общих положений Единого тарифно-квалификационного справочника работ и профессий рабочих народного хозяйства СССР"; раздела "Профессии рабочих, общие для всех отраслей народного хозяйства" Единого тарифно-квалификационного справочника работ и профессий рабочих, выпуск 1».

#### <span id="page-5-0"></span>**1.2. Общая характеристика программы**

Дополнительная программа профессиональной переподготовки по профессии рабочего 16 199 Оператор электронно-вычислительных и вычислительных машин (далее – программа) представляет собой комплекс нормативно-методической документации, регламентирующей содержание, организацию и оценку результатов подготовки слушателей.

Целью реализации программы переподготовки является формирование профессиональных компетенций, обеспечивающих получение соответствующей квалификации по профессии рабочего 16 199 Оператор электронновычислительных и вычислительных машин. Программа направлена на обучение лиц, ранее не имевших профессии рабочего или должности служащего, с учетом вида профессиональной деятельности, требований квалификационных характеристик Единого тарифно-квалификационного справочника работ и профессий рабочих 16 199 «Оператор электронно-вычислительных и вычислительных машин».

В случае успешной сдачи квалификационного экзамена слушатель получает квалификацию по профессии рабочего 16 199 «Оператор электронновычислительных и вычислительных машин 4 разряда, что подтверждается документом о квалификации (свидетельством о профессии рабочего, должности служащего).

Форма обучения: очная.

Объем образовательной программы: 540 академических часов.

Срок получения образования по образовательной программе 15 недель.

Профессиональное переобучение завершается итоговой аттестацией в форме квалификационного экзамена.

### <span id="page-5-1"></span>**1.3. Требования к поступающим**

Программа предназначена для лиц, имеющих среднее профессиональное и (или) высшее образование и лиц, получающих среднее профессиональное и (или) высшее образование.

6

# **2. Учебный план**<sup>2</sup>

|                                                                                                    | Объем программы (академические часы) |                                   |                                                          |                                                  |                                  |                                                       | Распределение учебной нагрузки |                |     |                         |                          |   |
|----------------------------------------------------------------------------------------------------|--------------------------------------|-----------------------------------|----------------------------------------------------------|--------------------------------------------------|----------------------------------|-------------------------------------------------------|--------------------------------|----------------|-----|-------------------------|--------------------------|---|
| Наименование компонентов программы                                                                                        | Всего                                | Самост<br>оятельн<br>ая<br>работа | Нагрузка во взаимодействии с преподавателем <sup>3</sup> |                                                  |                                  |                                                       | в часах по месяцам             |                |     |                         |                          |   |
|                                                                                                    |                                      |                                   | Теоретич<br>еское<br>обучение                            | Практическ<br>ие<br>и<br>лабораторн<br>ые работы | Практи<br>ка<br>(стажир<br>овка) | Промежут<br>очная<br>аттестация<br>форма <sup>4</sup> |                                | $\overline{2}$ | 3   | $\overline{\mathbf{4}}$ | 5                        | 6 |
| Модуль 1 «Ввод и обработка<br>цифровой информации»                                                                        | 216                                  | 8                                 | 24                                                       | 40                                               | 144                              | Зачет с<br>оценкой                                    | 72                             |                |     |                         |                          |   |
| Учебная практика «Создание и<br>обработка цифровой мультимедийной<br>информации и монтаж<br>коммутационного оборудования» | 144                                  |                                   |                                                          |                                                  | 144                              | Зачет с<br>оценкой                                    | 72                             | 72             |     |                         |                          |   |
| Модуль 2 «Хранение, передача и<br>публикация цифровой информации»:                                                        | 180                                  | 6                                 | 12                                                       | 18                                               | 144                              | Зачет с<br>оценкой                                    |                                | 36             |     |                         |                          |   |
| Учебная практика «Публикация<br>цифровой мультимедийной<br>информации и обеспечение защиты<br>информации»                 | 144                                  |                                   |                                                          |                                                  | 144                              | Зачет с<br>оценкой                                    |                                | 36             | 108 |                         |                          |   |
| Производственная практика «Наладка<br>компьютерных сетей»                                                                 | 137                                  |                                   |                                                          |                                                  | 137                              | Зачет с<br>оценкой                                    |                                |                | 36  | 101                     | $\overline{\phantom{a}}$ |   |
| Итоговая аттестация <sup>5</sup>                                                                                          | 7                                    |                                   |                                                          | 6                                                |                                  | Квалифик<br>ационный<br>экзамен                       |                                |                |     | $\tau$                  | $\qquad \qquad -$        |   |

<span id="page-6-0"></span><sup>&</sup>lt;sup>2</sup> Учебный план программы профессионального обучения включает перечень, трудоемкость, последовательность и распределение учебных модулей (разделов, тем), иных видов учебной деятельности обучающихся и формы аттестации

<sup>&</sup>lt;sup>3</sup> Если программой предусмотрено реализация учебных занятий с применением дистанционных образовательных технологий, то в учебном плане добавляются столбцы «Занятия с применением дистанционных образ. технологий и ЭО».

<sup>&</sup>lt;sup>4</sup> Промежуточная аттестация указывается в формах: зачет, зачет с оценкой или экзамен, количество часов на промежуточную аттестацию определяют из объема часов на модуль

 $5$  Указывается форма и вид итоговой аттестации: квалификационный экзамен. Квалификационный экзамен независимо от вида профессионального обучения включает в себя практическую квалификационную работу (может быть выполнена в виде демонстрационного экзамена) и проверку теоретических знаний в пределах квалификационных требований, указанных в квалификационных справочниках, и (или) [профессиональных стандартов](consultantplus://offline/ref=B9526991C1F9A34D1583EB2597E664AE07FD55A4B45FBFC66BCC57B39731C2DD8161BEF2F6BCF222FF47B119ADPCCFF) по соответствующим профессиям рабочих, должностям служащих.

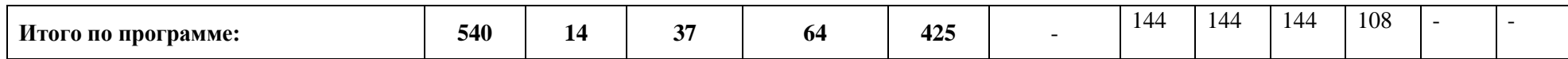

# **3. Календарный учебный график**<sup>6</sup>

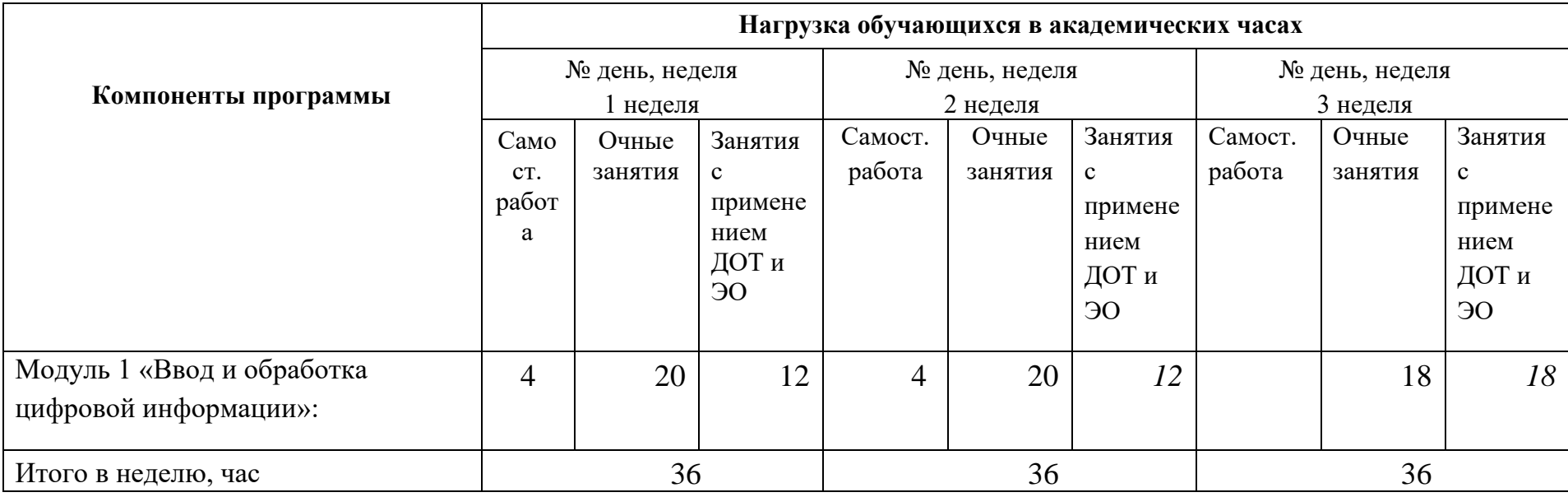

<span id="page-7-0"></span><sup>6</sup> Календарный учебный график показывает организацию образовательного процесса по периодам обучения и отражает периоды теоретических и практических занятий в очной форме, занятий с применением дистанционных технологий, практик, стажировок, процедур промежуточной и итоговой аттестаций и т.д.

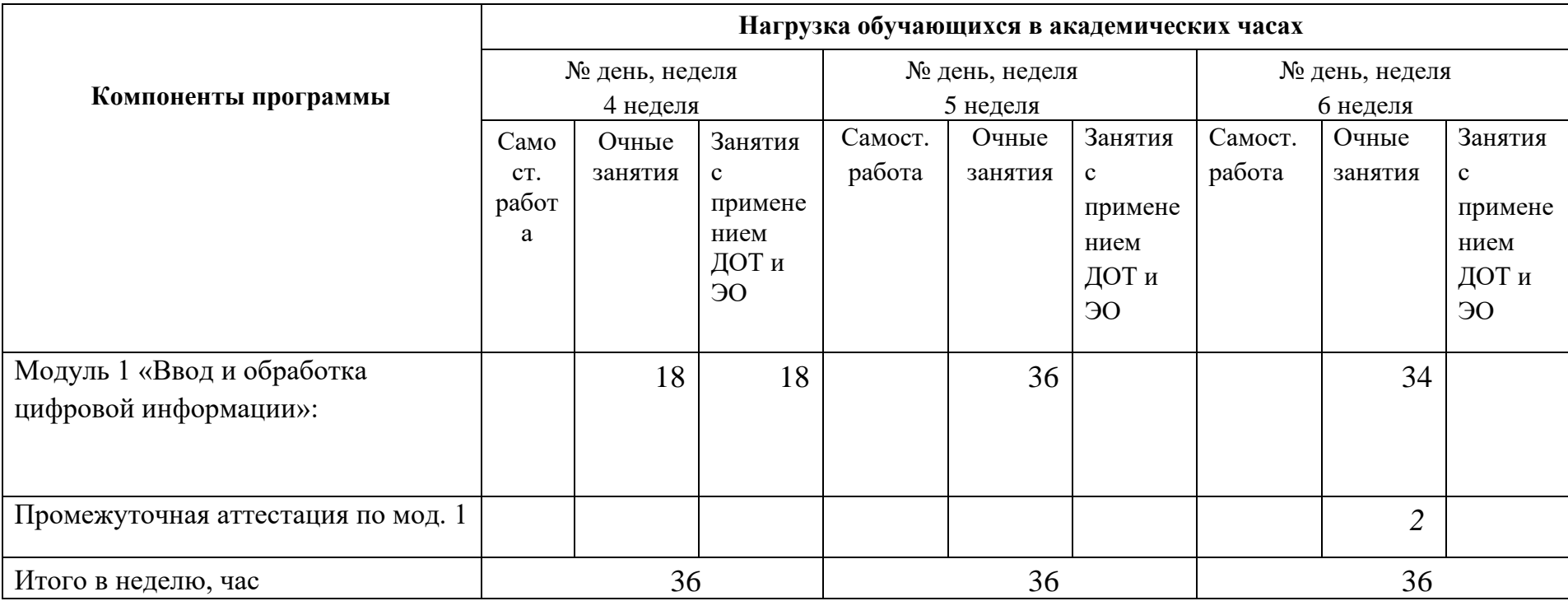

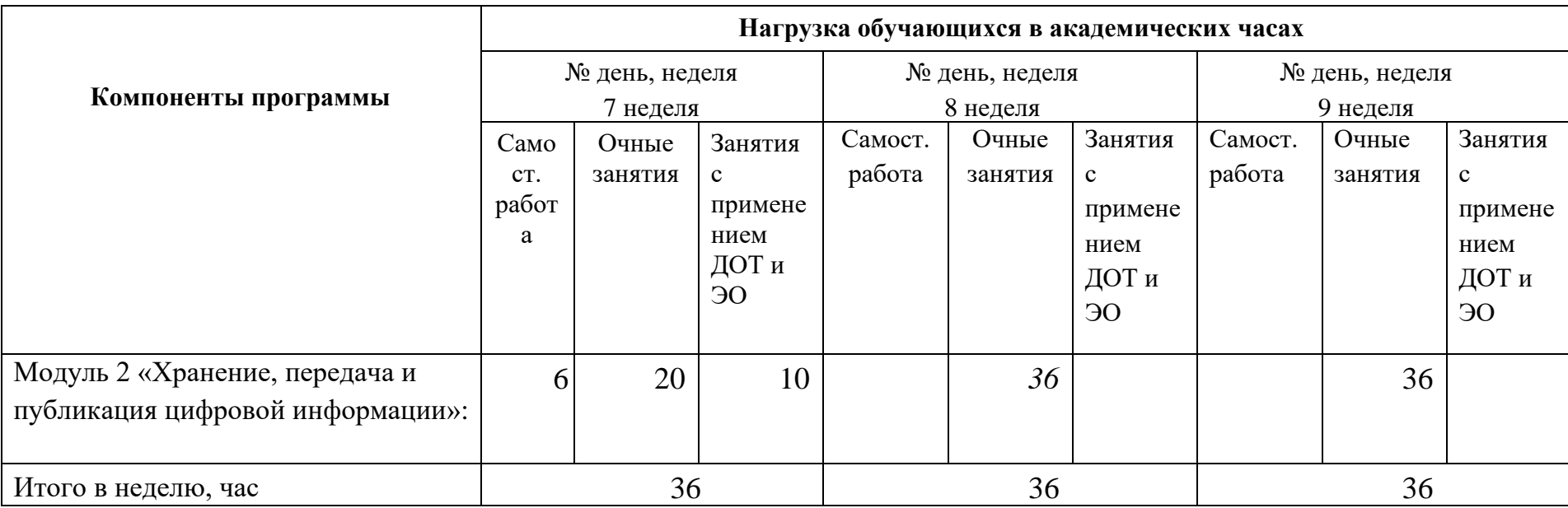

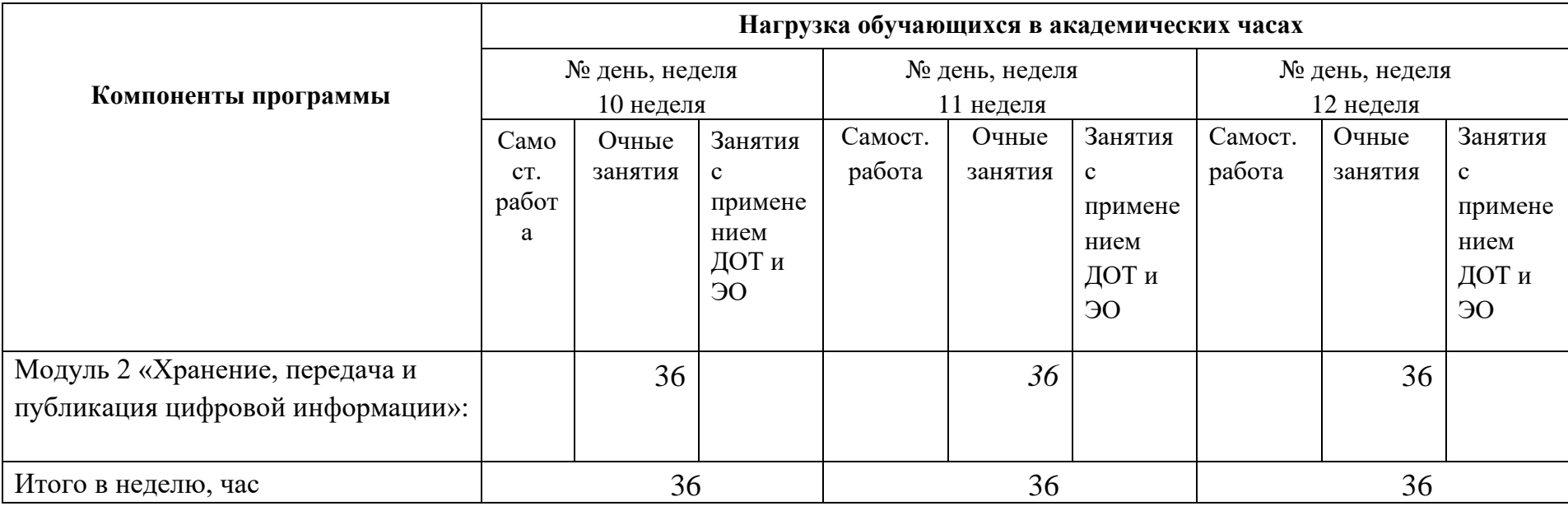

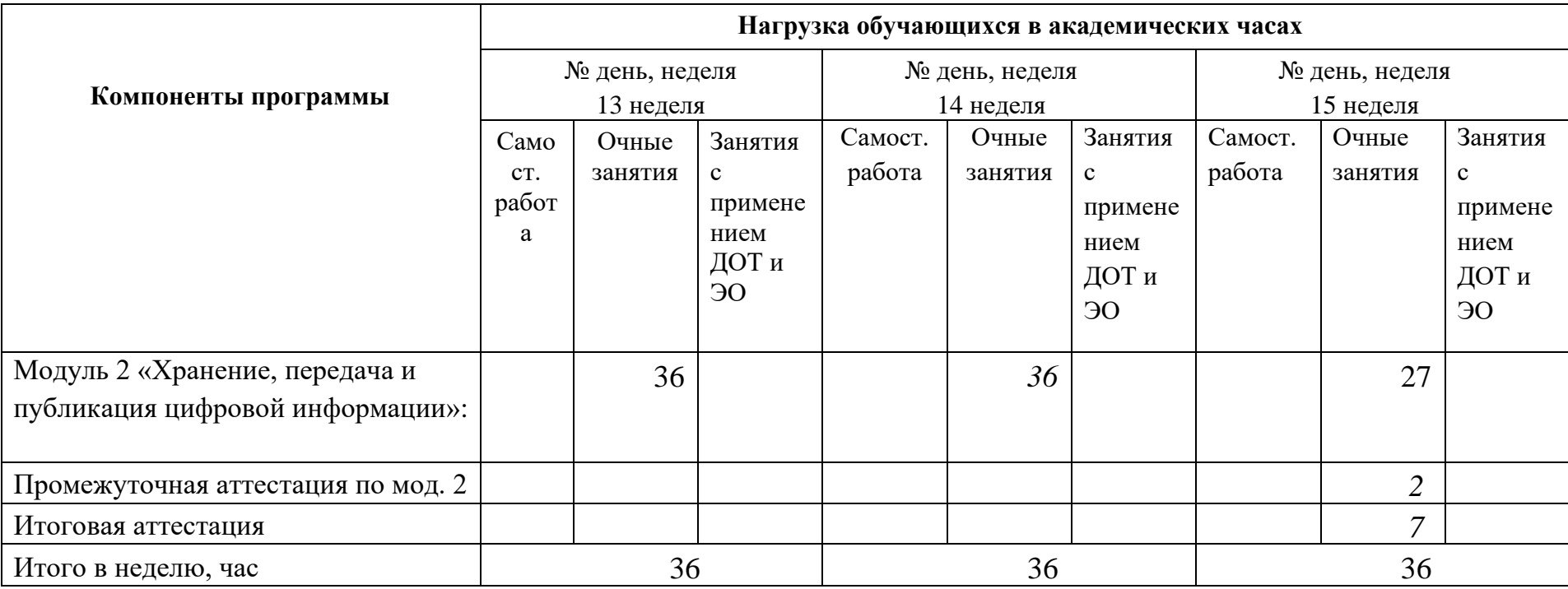

### <span id="page-12-0"></span>**4. Программы учебных модулей**

### <span id="page-12-1"></span>**4.1. Модуль 1. «Ввод и обработка цифровой информации»**

Программа модуля ПМ01 «Ввод и обработка цифровой информации» составлена на основе требований к результатам обучения, приведенным в Федеральном государственном образовательном стандарте специальности среднего профессионального образования по профессии 230103.02 Мастер по обработке цифровой информации, утвержденного приказом Министерства образования и науки РФ от 2 августа 2013 г. N 854.

Количество часов на освоение программы профессионального модуля составляет – 216 часов, в том числе в том числе обязательная аудиторная учебная нагрузка обучающегося – 64 часа, самостоятельная работа 8 часов, учебная практика – 142 часа, промежуточная аттестация по модулю в форме зачета с оценкой – 2 часа.

Программа профессионального модуля составлена с учетом запросов работодателей, особенностей развития региона, науки, культуры, экономики, техники, технологий и социальной сферы в рамках, установленных федеральным государственным образовательным стандартом рабочей профессии 230103.02 Мастер по обработке цифровой информации.

### <span id="page-12-2"></span>**4.1.1. Цели реализации модуля**

В результате изучения модуля обучающийся должен освоить основной вид деятельности: Выполнение работ по монтажу, наладке, эксплуатации и обслуживанию локальных компьютерных сетей.

### **4.1.2.Требования к результатам освоения модуля**

Результатом освоения модуля является освоение вида профессиональной деятельности: Ввод и обработка цифровой информации и освоение следующих профессиональных компетенций (ПК) и общих компетенций (ОК):

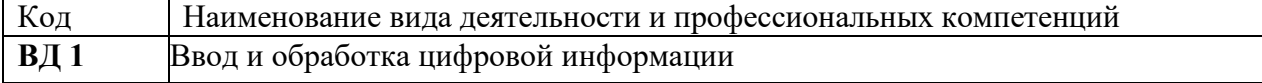

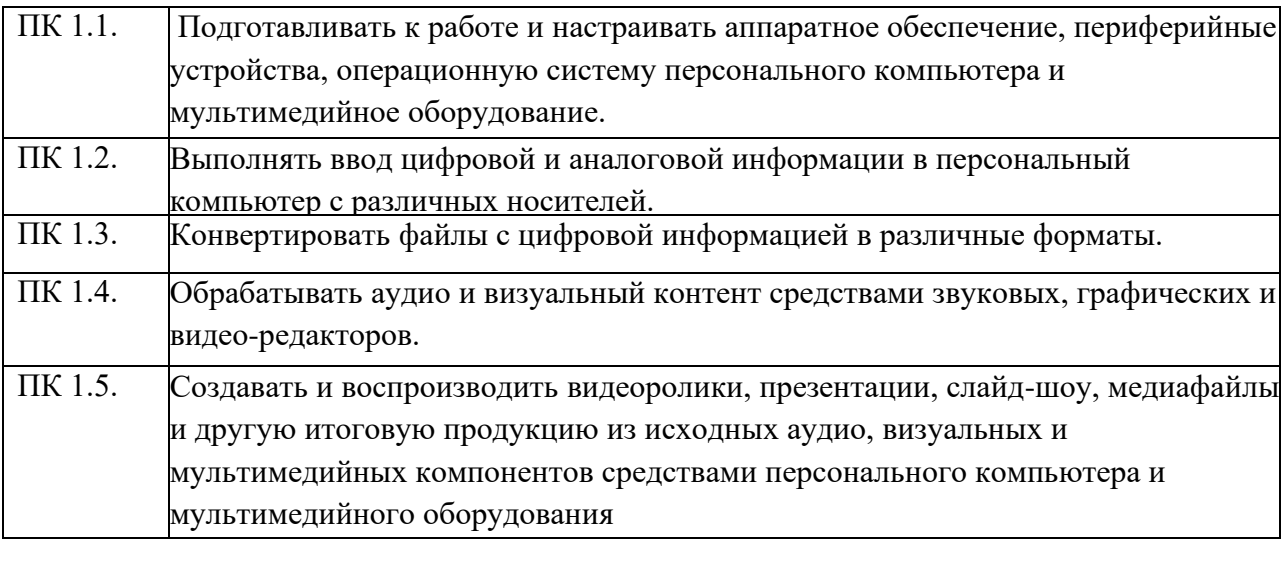

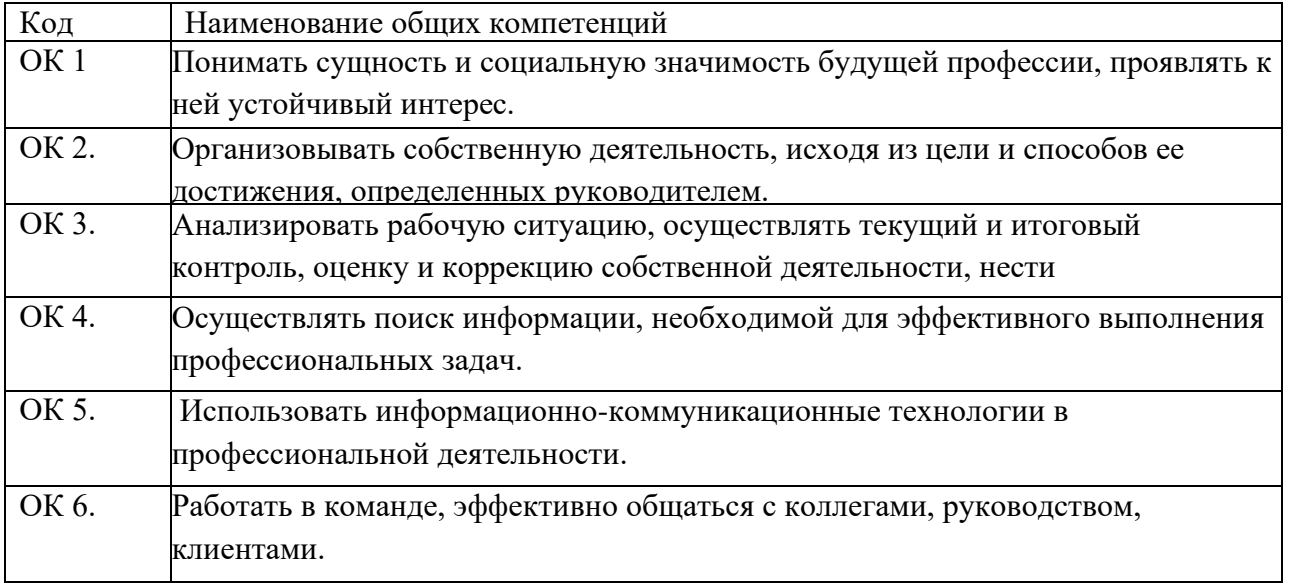

В результате освоения программы по модулю ПМ 01 слушатель должен: - иметь практический опыт:

подключения кабельной системы персонального компьютера, периферийного и мультимедийного оборудования;

настройки параметров функционирования персонального компьютера,

периферийного и мультимедийного оборудования;

ввода цифровой и аналоговой информации в персональный компьютер с

различных носителей, периферийного и мультимедийного оборудования;

сканирования, обработки и распознавания документов;

конвертирования медиафайлов в различные форматы, экспорта и импорта файлов в различные программы-редакторы;

обработки аудио-, визуального и мультимедийного контента с помощью специализированных программ-редакторов;

создания и воспроизведения видеороликов, презентаций, слайд-шоу, медиафайлов и другой итоговой продукции из исходных аудио, визуальных и мультимедийных компонентов;

осуществления навигации по ресурсам, поиска, ввода и передачи данных с помощью технологий и сервисов сети Интернет;

- знать:

устройство персональных компьютеров, основные блоки, функции и технические характеристики;

архитектуру, состав, функции и классификацию операционных систем персонального компьютера;

виды и назначение периферийных устройств, их устройство и принцип действия, интерфейсы подключения и правила эксплуатации;

принципы установки и настройки основных компонентов операционной системы и драйверов периферийного оборудования;

принципы цифрового представления звуковой, графической, видео и

мультимедийной информации в персональном компьютере;

виды и параметры форматов аудио-, графических, видео- и мультимедийных файлов и методы их конвертирования;

назначение, возможности, правила эксплуатации мультимедийного оборудования;

основные типы интерфейсов для подключения мультимедийного оборудования; основные приемы обработки цифровой информации;

назначение, разновидности и функциональные возможности программ обработки звука;

назначение, разновидности и функциональные возможности программ обработки графических изображений;

назначение, разновидности и функциональные возможности программ обработки видео- и мультимедиа контента;

структуру, виды информационных ресурсов и основные виды услуг в сети Интернет;

назначение, разновидности и функциональные возможности программ для создания веб-страниц;

нормативные документы по охране труда при работе с персональным компьютером, периферийным, мультимедийным оборудованием и компьютерной оргтехникой.

- уметь:

подключать и настраивать параметры функционирования персонального компьютера, периферийного и мультимедийного оборудования; настраивать основные компоненты графического интерфейса операционной системы и специализированных программ-редакторов; управлять файлами данных на локальных, съемных запоминающих устройствах, а также на дисках локальной компьютерной сети и в сети Интернет;

производить распечатку, копирование и тиражирование документов на принтере и других периферийных устройствах вывода;

распознавать сканированные текстовые документы с помощью программ распознавания текста;

вводить цифровую и аналоговую информацию в персональный компьютер с различных носителей, периферийного и мультимедийного оборудования; создавать и редактировать графические объекты с помощью программ для обработки растровой и векторной графики;

конвертировать файлы с цифровой информацией в различные форматы; производить сканирование прозрачных и непрозрачных оригиналов; производить съемку и передачу цифровых изображений с фото- и видеокамеры на персональный компьютер;

обрабатывать аудио, визуальный контент и медиафайлы средствами звуковых, графических и видео-редакторов;

создавать видеоролики, презентации, слайд-шоу, медиафайлы и другую итоговую продукцию из исходных аудио, визуальных и мультимедийных компонентов;

16

воспроизводить аудио, визуальный контент и медиафайлы средствами персонального компьютера и мультимедийного оборудования; производить распечатку, копирование и тиражирование документов на принтере и других периферийных устройствах вывода; использовать мультимедиа-проектор для демонстрации содержимого экранных форм с персонального компьютера; вести отчетную и техническую документацию.

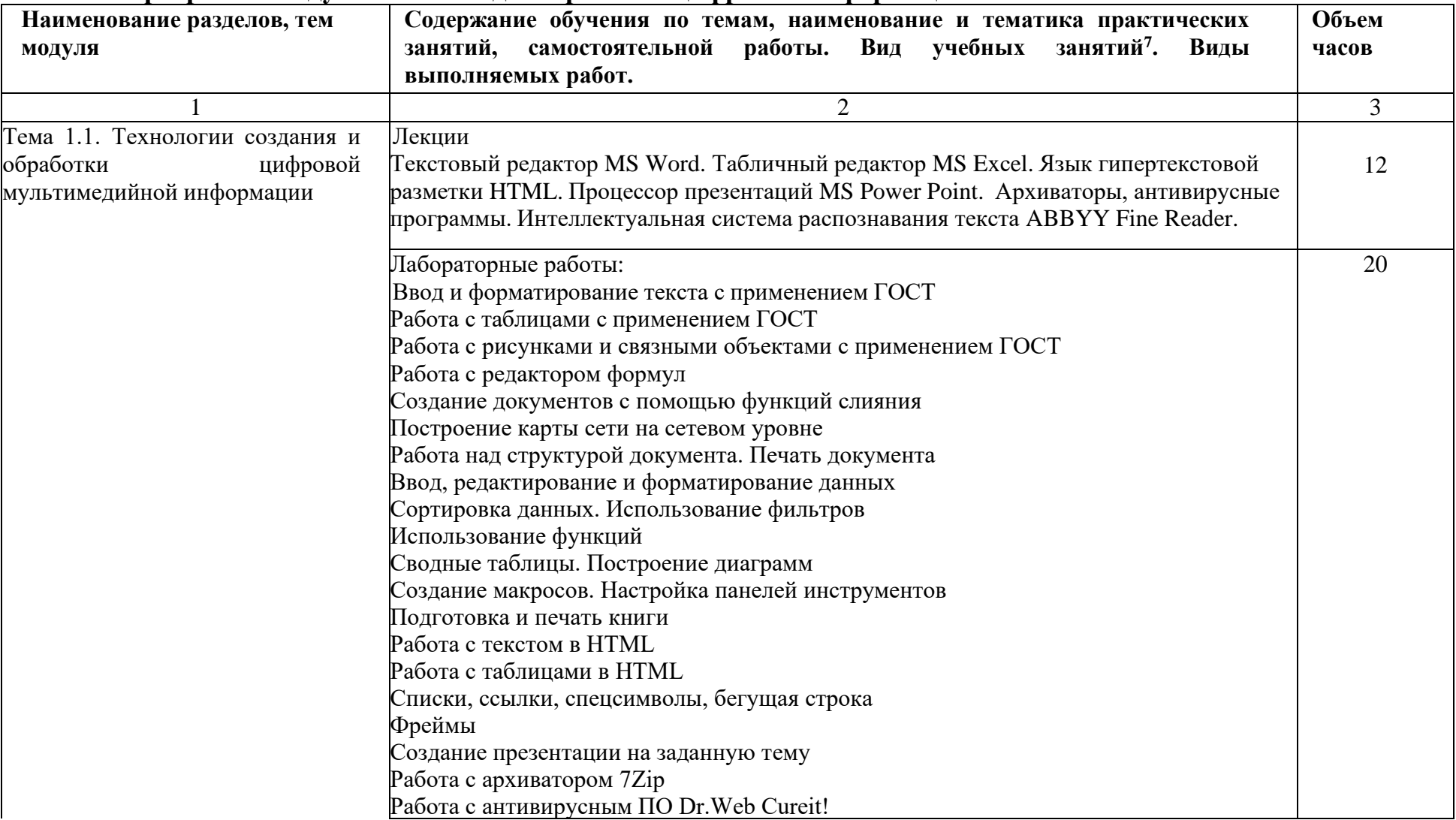

# **4.1.3 Программа модуля ПМ01 Ввод и обработка цифровой информации**

<span id="page-17-0"></span><sup>7</sup>Виды учебных занятий: лекции, практические и семинарские занятия, лабораторные работы, круглые столы, мастер-классы, мастерские, деловые игры, ролевые игры, тренинги, семинары по обмену опытом, выездные занятия, консультации, выполнение аттестационной, дипломной, проектной работы и другие.

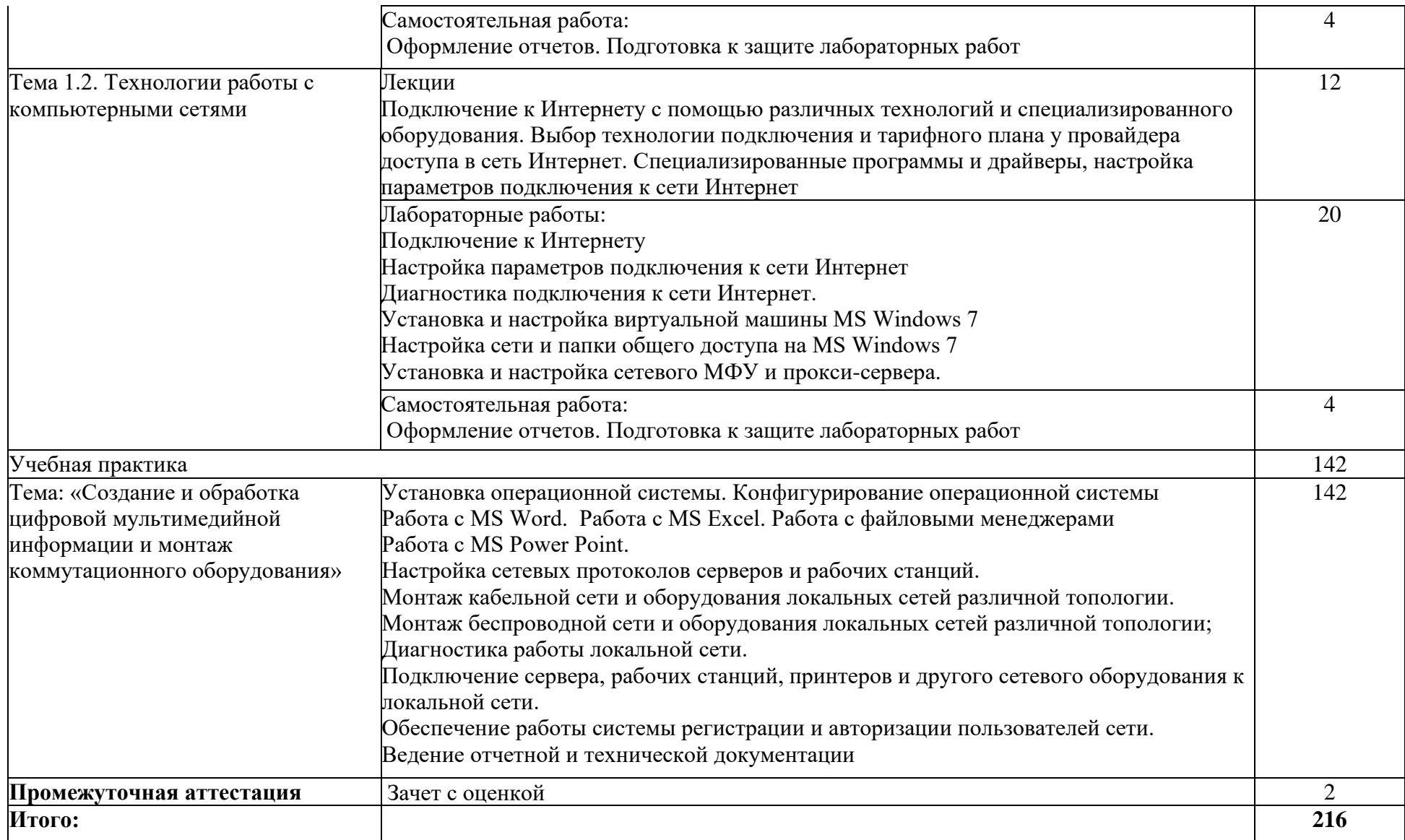

# <span id="page-19-0"></span>**4.1.4 Материально-техническое обеспечение**

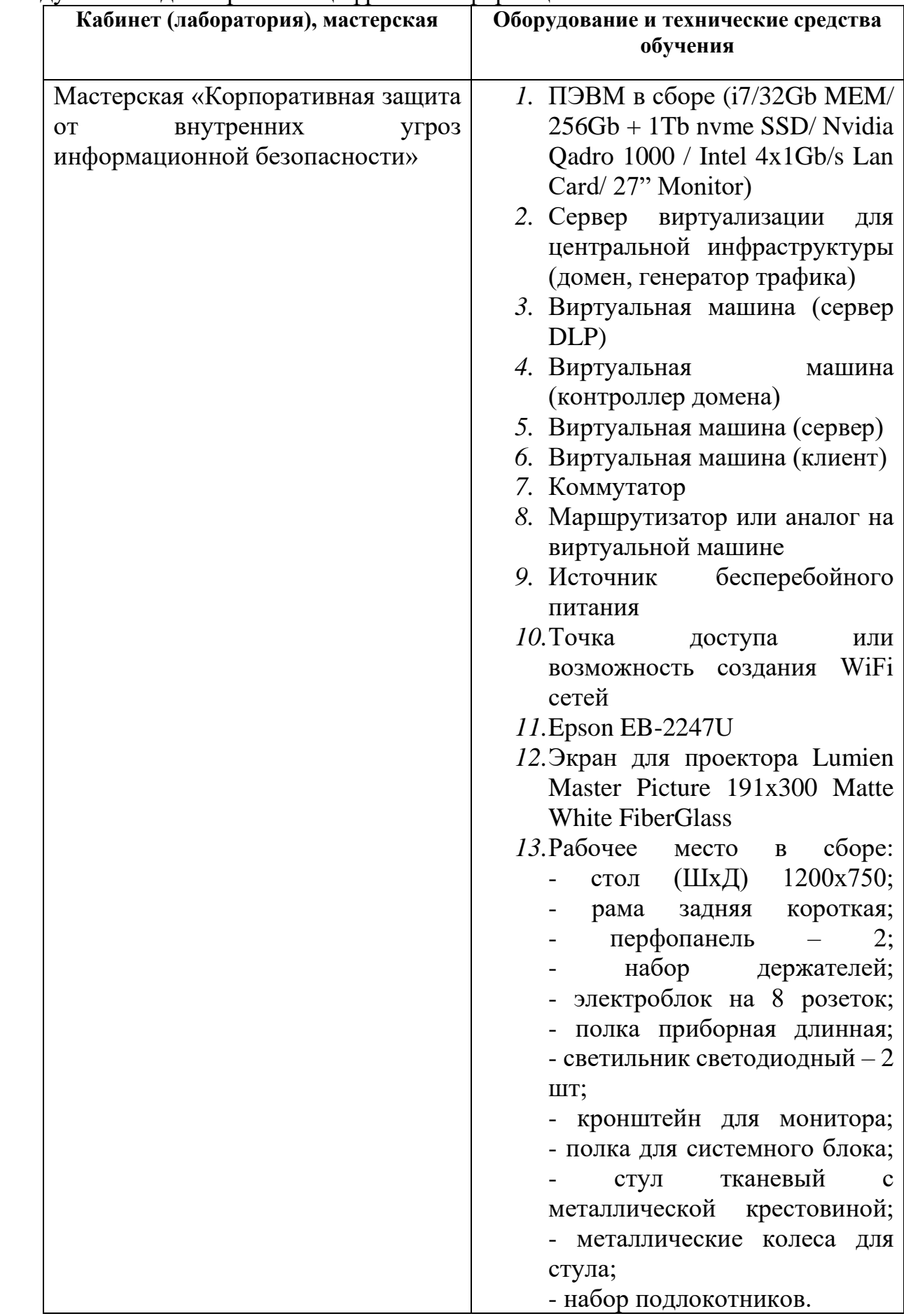

Модуль 1 Ввод и обработка цифровой информации

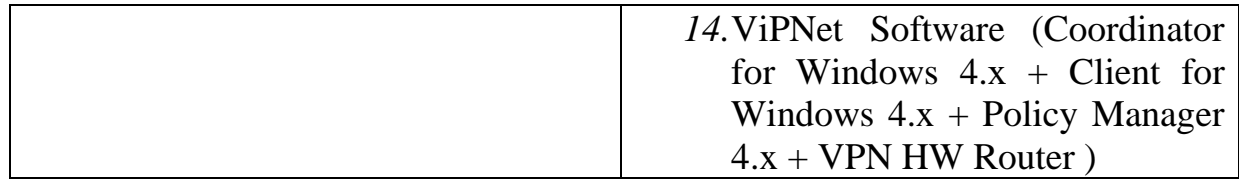

### <span id="page-20-0"></span>**4.1.5 Кадровое обеспечение**

Реализация образовательной программы по модулю «Ввод и обработка цифровой информации» обеспечивается педагогическими работниками колледжа, а также лицами, привлекаемыми к реализации образовательной программы на условиях гражданско-правового договора, в том числе из числа руководителей и работников организаций, направление деятельности которых соответствует области профессиональной деятельности и имеющих стаж работы не менее 3 лет.

Квалификация педагогических работников, реализующих программу данного модуля должна отвечать следующим требованиям: высшее профессиональное образование или среднее профессиональное образование и дополнительное профессиональное образование по направлению информационные технологии. Педагогические работники, привлекаемые к реализации образовательной программы, должны получать дополнительное профессиональное образование по программам повышения квалификации, в том числе в форме стажировки в организациях, направление деятельности которых соответствует области профессиональной деятельности не реже 1 раза в 3 года с учетом расширения спектра профессиональных компетенций.

### <span id="page-20-1"></span>**4.1.6. Организация образовательного процесса**

 Занятия проводятся спаренными уроками продолжительностью один академический час, общая продолжительность спаренного урока – 2 академических часа (1,5 астрономических часа). Образовательный процесс включает в себя: проведение лекционных занятий или комбинированных уроков, практических занятий и лабораторных работ, чередующихся друг с другом. Учебная практика «Создание и обработка цифровой мультимедийной информации и монтаж коммутационного оборудования» проводится концентрировано в мастерской «Корпоративная защита от внутренних угроз информационной безопасности» после аудиторной работы по темам модуля. Освоение модуля завершается промежуточной аттестацией – зачетом с оценкой (дифференцированный зачет).

### **4.1.7.Информационное обеспечение обучения**

Основные источники:

1. Орлова, И.В. Информатика. Практические задания [Электронный ресурс] : учебное пособие / И.В. Орлова. — Электрон. дан. — Санкт-Петербург : Лань, 2019. — 140 с. — Режим доступа: https://e.lanbook.com/book/113400. — Загл. с экрана.

2. Староверова, Н.А. Операционные системы [Электронный ресурс] : учебное пособие / Н.А. Староверова, Э.П. Ибрагимова. — Электрон. дан. — Казань : КНИТУ, 2016. — 312 с. — Режим доступа: https://e.lanbook.com/book/101906. — Загл. с экрана.

Дополнительные источники:

1. Таненбаум Э. С., Бос Х. Современные операционные системы. Классика Computers Science. 4-е изд. г СПб.: Питер, 2018. – 1120с.

2. Кузин А.В. Чумакова Е.В. Основы работы в Microsoft Office 2013: Учебное пособие. М.: ФОРУМ: ИНФРА-М, 2017

3. Фуфаев Э.В. Пакеты прикладных программ: учебное пособие для студ. учреждений сред. проф. образования – 7 –е изд., исп. – М.: Издательский центр «Академия», 2013. - 352 с.

4. Синицын С. В. Операционные системы: учебник для студ. учреждений высш. проф. образования – 2-е изд., исп. - М.: Издательский центр «Академия»,  $2012 - 304$  c.

5. Колисниченко Д. Н. Linux. От новичка к профессионалу. – 4-е изд. перераб. и доп. – СПб. БХВ – Петербург, 2012 – 704с.

6. Матвеев М. Д., Юдин М. В., Прокди Р. Г. Windows 7. Полное руководство 2012. Включая Service Pack 1. Книга +DVD с обновлениями

Windows 7, видеоуроками, гаджетами и программами. - СПб. Наука и техника,  $2012 - 640$  c.

7. Владимир Пташинский Самоучитель Office 2013 - М.: Издательство Эксмо, 2013

8. Уоллес Вонг Office 2013 для чайников - М.: Издательство Вильямс, 2013

9. Ю.Д. Романова, П.А. Музычкин, И.Г. Лесничная, В.И. Шестаков, И.В. Миссинг; под ред. Ю.Д. Романовой Информатика и информационные технологии: учеб. Пособие – 5е издание - М.: Эксмо, 2013

10. Гук М. Аппаратные средства IBM PC - СПб.: Питер, 2015

11. Попов Е.В. Методические указания к лабораторным работам - УРТК, 2015

Интернет ресурсы:

1. http://samlib.ru/a/allenowa\_n\_w/01stepshtml.shtml

2. https://www.booksite.ru/forum/kopilka/lejneva\_skanirovanie.pdf

<span id="page-23-0"></span>3. https://www.gotoadm.ru/create-and-settings-virtual-machine-in-virtualbox

### **4.1.8 Контроль и оценка результатов освоения модуля**

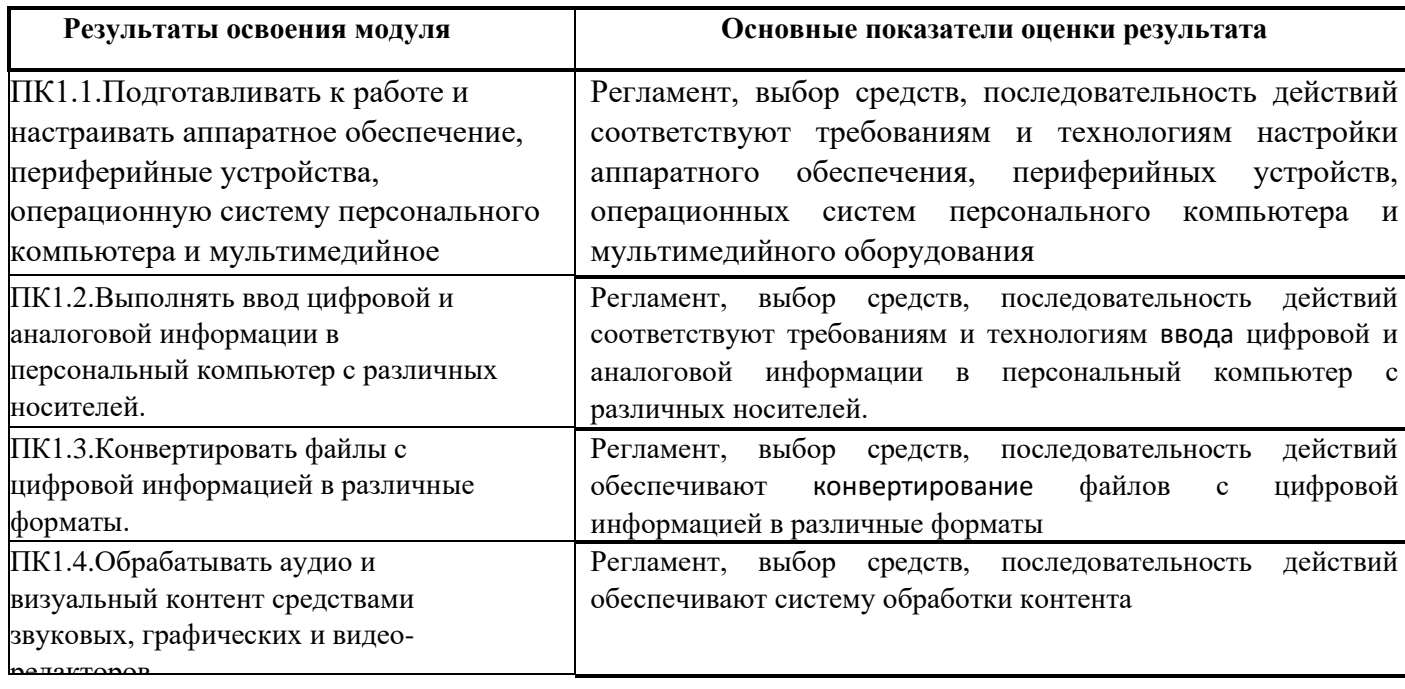

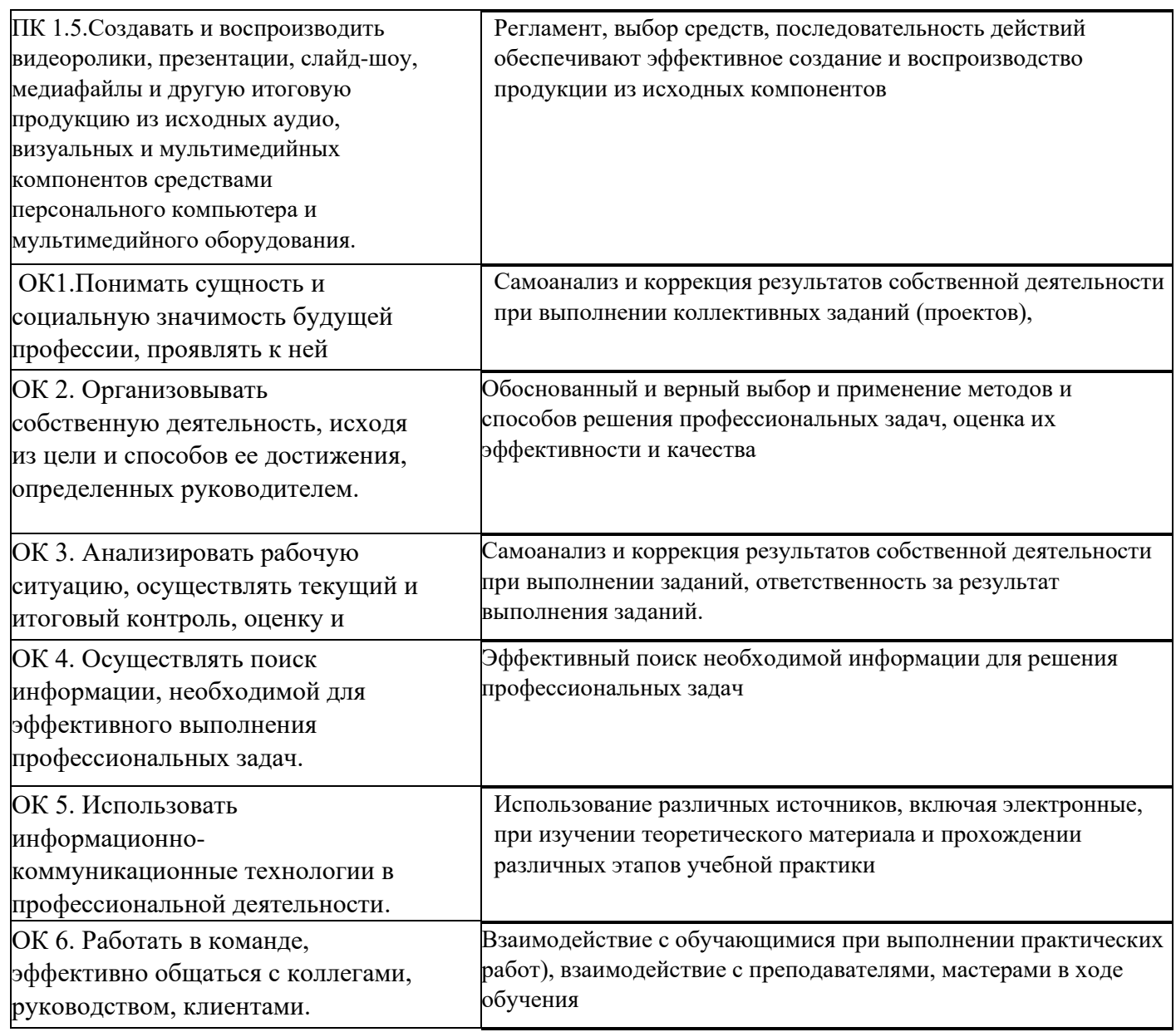

Форма и вид аттестации по модулю:

Текущий контроль результатов осуществляется преподавателем в процессе проведения теоретических и практических занятий в форме зачета с оценкой, в виде оценки дидактических единиц:

- устный фронтальный опрос;
- тестирование;
- защита практических (лабораторных) работ;

собеседование. Задание считается выполненным, если студент выполнил<sub> 25</sub> Промежуточная аттестация по модулю предназначена для оценки освоения слушателем разделов, тем программы и проводится в виде зачета. Формой контроля является выполнение комплексного практического задания,

задание, обосновал его выполнение, дал верные определения, используемым понятиям.

По результатам любого из видов промежуточных испытаний, выставляются оценки по четырехбалльной системе («отлично», «хорошо», удовлетворительно», «неудовлетворительно»).

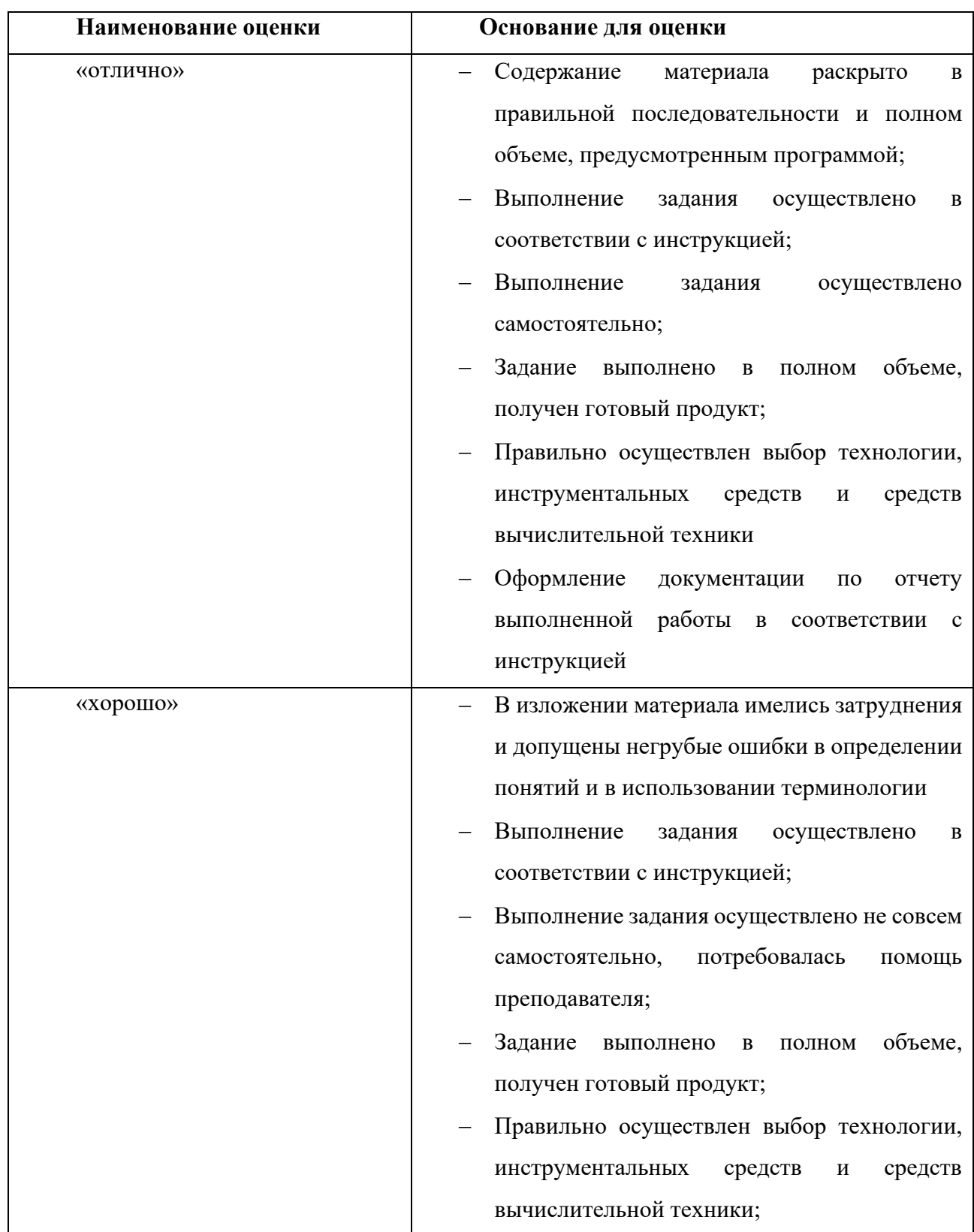

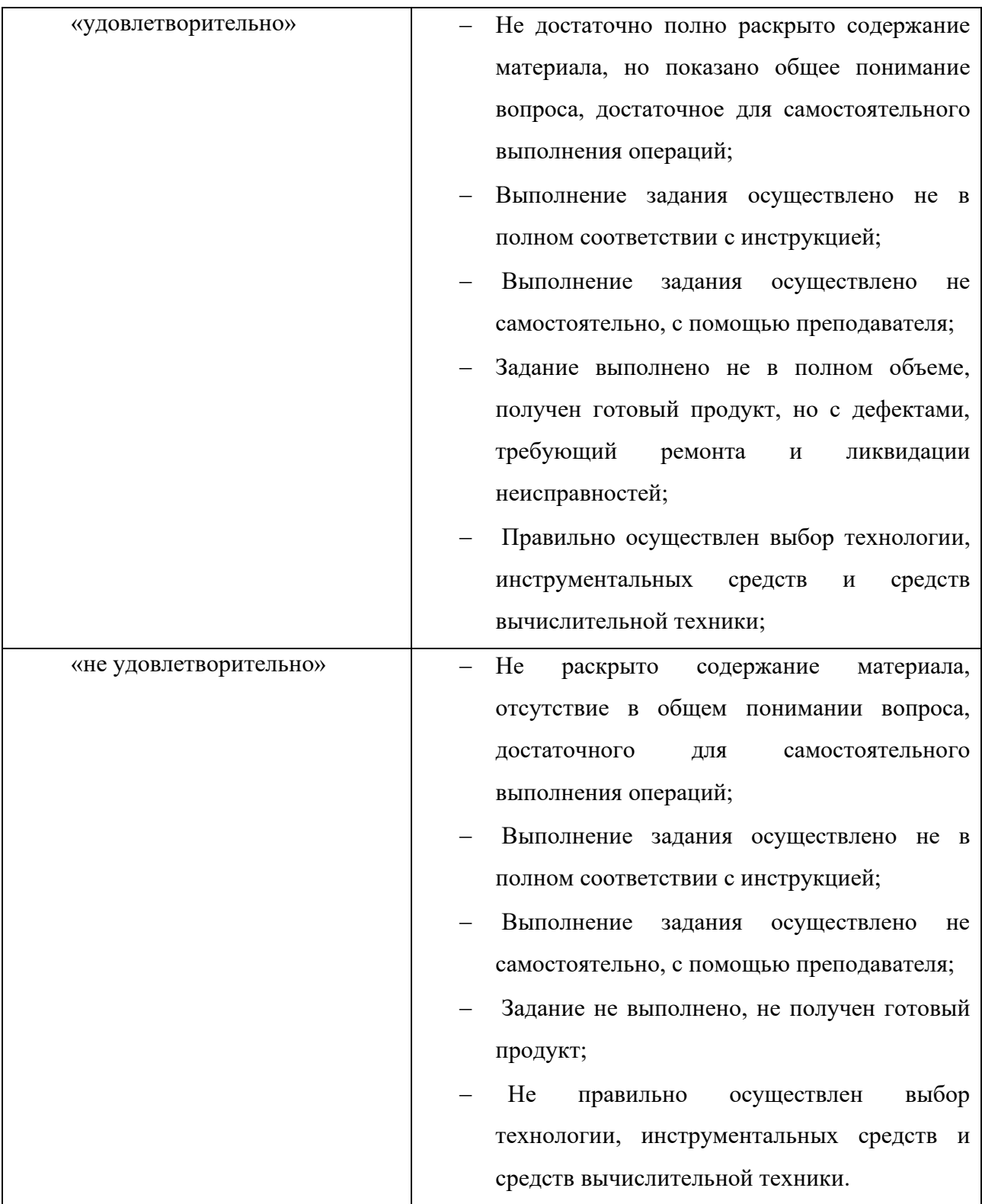

# **4.2 Модуль 2. «Хранение, передача и публикация цифровой информации»**

Программа модуля ПМ02. «Хранение, передача и публикация цифровой информации» составлена на основе требований к результатам обучения, приведенным в Федеральном государственном образовательном стандарте специальности среднего профессионального образования по профессии 230103.02 Мастер по обработке цифровой информации, утвержденного приказом Министерства образования и науки РФ от 2 августа 2013 г. N 854.

Количество часов на освоение программы профессионального модуля составляет – 317 часов, в том числе в том числе обязательная аудиторная учебная нагрузка обучающегося – 30 часов, самостоятельная работа 6 часов, учебная практика – 144 часа, производственная практика 135 часов, промежуточная аттестация по модулю в форме зачета с оценкой – 2 часа.

Программа профессионального модуля составлена с учетом запросов работодателей, особенностей развития региона, науки, культуры, экономики, техники, технологий и социальной сферы в рамках, установленных федеральным государственным образовательным стандартом рабочей профессии 230103.02 Мастер по обработке цифровой информации.

В программе профессионального модуля «Хранение, передача и публикация цифровой информации» реализованы дидактические принципы обучения: целостность, структурность, учтены междисциплинарные связи, особенности освоении Модуля А «Организация работы и управление» и модуля В «Установка, конфигурирование и устранение неисправностей в системе корпоративной защиты от внутренних угроз» по стандартам Worldskills компетенции «Корпоративная защита от внутренних угроз информационной безопасности».

#### **4.2.1.Цели реализации модуля**

<span id="page-27-0"></span>В результате изучения модуля обучающийся должен освоить основной вид деятельности: Хранение, передача и публикация цифровой информации.

28

## **4.2.2.Требования к результатам освоения модуля**

Результатом освоения модуля является освоение вида профессиональной деятельности: Хранение, передача и публикация цифровой информации и освоение следующих профессиональных компетенций (ПК) и общих компетенций (ОК):

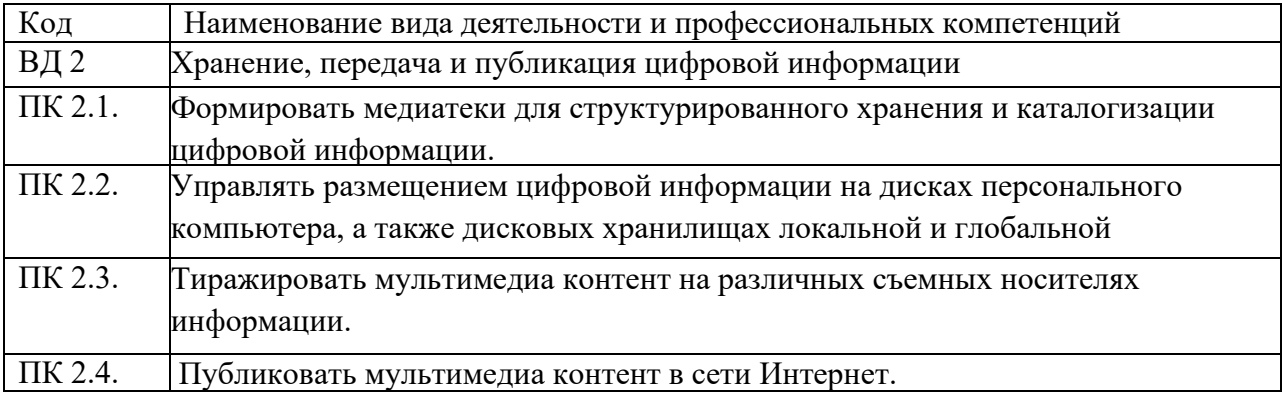

![](_page_28_Picture_139.jpeg)

В результате освоения программы слушатель должен:

- иметь практический опыт:

управления медиатекой цифровой информации;

передачи и размещения цифровой информации;

тиражирования мультимедиа контента на съемных носителях информации;

осуществления навигации по ресурсам, поиска, ввода и передачи данных с

помощью технологий и сервисов сети Интернет;

публикации мультимедиа контента в сети Интернет;

обеспечения информационной безопасности;

- знать:

назначение, разновидности и функциональные возможности программ для публикации мультимедиа контента;

принципы лицензирования и модели распространения мультимедийного контента;

нормативные документы по установке, эксплуатации и охране труда при работе с персональным компьютером, периферийным оборудованием и компьютерной оргтехникой;

структуру, виды информационных ресурсов и основные виды услуг в сети Интернет;

основные виды угроз информационной безопасности и средства защиты информации;

принципы антивирусной защиты персонального компьютера;

состав мероприятий по защите персональных данных

- уметь:

подключать периферийные устройства и мультимедийное оборудование к персональному компьютеру и настраивать режимы их работы; создавать и структурировать хранение цифровой информации в медиатеке

персональных компьютеров и серверов;

передавать и размещать цифровую информацию на дисках персонального компьютера, а также дисковых хранилищах локальной и глобальной компьютерной сети;

тиражировать мультимедиа контент на различных съемных носителях информации;

осуществлять навигацию по веб-ресурсам Интернета с помощью веб-браузера; создавать и обмениваться письмами электронной почты;

публиковать мультимедиа контент на различных сервисах в сети Интернет; осуществлять резервное копирование и восстановление данных;

осуществлять антивирусную защиту персонального компьютера с помощью антивирусных программ;

осуществлять мероприятия по защите персональных данных; вести отчетную и техническую документацию.

![](_page_31_Picture_133.jpeg)

## **4.2.3 Программа модуля ПМ02 Хранение, передача и публикация цифровой информации**

<span id="page-31-0"></span> ${}^{8}$ Виды учебных занятий: лекции, практические и семинарские занятия, лабораторные работы, круглые столы, мастер-классы, мастерские, деловые игры, ролевые игры, тренинги, семинары по обмену опытом, выездные занятия, консультации, выполнение аттестационной, дипломной, проектной работы и другие.

![](_page_32_Picture_104.jpeg)

# **4.2.4. Материально-техническое обеспечение**

![](_page_33_Picture_222.jpeg)

# <span id="page-33-0"></span>Модуль 02 Хранение, передача и публикация цифровой информации

### <span id="page-34-0"></span>**4.2.5. Кадровое обеспечение**

Реализация образовательной программы по модулю «Хранение, передача и публикация цифровой информации» обеспечивается педагогическими работниками колледжа, а также лицами, привлекаемыми к реализации образовательной программы на условиях гражданско-правового договора, в том числе из числа руководителей и работников организаций, направление деятельности которых соответствует области профессиональной деятельности и имеющих стаж работы не менее 3 лет.

Квалификация педагогических работников, реализующих программу данного модуля должна отвечать следующим требованиям: высшее профессиональное образование или среднее профессиональное образование и дополнительное профессиональное образование по направлению информационные технологии. Педагогические работники, привлекаемые к реализации образовательной программы, должны получать дополнительное профессиональное образование по программам повышения квалификации, в том числе в форме стажировки в организациях, направление деятельности которых соответствует области профессиональной деятельности не реже 1 раза в 3 года с учетом расширения спектра профессиональных компетенций.

### <span id="page-34-1"></span>**4.2.6. Организация образовательного процесса**

 Занятия проводятся спаренными уроками продолжительностью один академический час, общая продолжительность спаренного урока – 2 академических часа (1,5 астрономических часа). Образовательный процесс включает в себя: проведение лекционных занятий или комбинированных уроков, практических занятий и лабораторных работ, чередующихся друг с другом. Учебная практика «Публикация цифровой мультимедийной информации и обеспечение защиты информации» проводится концентрировано в мастерской

«Корпоративная защита от внутренних угроз информационной безопасности» после аудиторной работы по темам модуля. Производственная практика проводится в организациях, направление деятельности которых соответствует профилю наладка компьютерных систем. Освоение модуля завершается промежуточной аттестацией – зачетом с оценкой (дифференцированный зачет).

### **4.2.7.Информационное обеспечение обучения**

Основные источники:

1. Орлова, И.В. Информатика. Практические задания [Электронный ресурс] : учебное пособие / И.В. Орлова. — Электрон. дан. — Санкт-Петербург : Лань, 2019. — 140 с. — Режим доступа: https://e.lanbook.com/book/113400. — Загл. с экрана.

2. Староверова, Н.А. Операционные системы [Электронный ресурс] : учебное пособие / Н.А. Староверова, Э.П. Ибрагимова. — Электрон. дан. — Казань : КНИТУ, 2016. — 312 с. — Режим доступа: https://e.lanbook.com/book/101906. — Загл. с экрана.

### Дополнительные источники:

1. Таненбаум Э. С., Бос Х. Современные операционные системы. Классика Computers Science. 4-е изд. г СПб.: Питер, 2018. – 1120с.

2. Кузин А.В. Чумакова Е.В. Основы работы в Microsoft Office 2013: Учебное пособие. М.: ФОРУМ: ИНФРА-М, 2017

3. Фуфаев Э.В. Пакеты прикладных программ: учебное пособие для студ. учреждений сред. проф. образования – 7 –е изд., исп. – М.: Издательский центр «Академия», 2013. - 352 с.

4. Синицын С. В. Операционные системы: учебник для студ. учреждений высш. проф. образования – 2-е изд., исп. - М.: Издательский центр «Академия»,  $2012 - 304$  c.

5. Колисниченко Д. Н. Linux. От новичка к профессионалу. – 4-е изд. перераб. и доп. – СПб. БХВ – Петербург, 2012 – 704с.

6. Матвеев М. Д., Юдин М. В., Прокди Р. Г. Windows 7. Полное руководство 2012. Включая Service Pack 1. Книга +DVD с обновлениями Windows 7, видеоуроками, гаджетами и программами. - СПб. Наука и техника,  $2012 - 640$  с.

7. Владимир Пташинский Самоучитель Office 2013 - М.: Издательство Эксмо, 2013

8. Уоллес Вонг Office 2013 для чайников - М.: Издательство Вильямс, 2013

9. Ю.Д. Романова, П.А. Музычкин, И.Г. Лесничная, В.И. Шестаков, И.В. Миссинг; под ред. Ю.Д. Романовой Информатика и информационные технологии: учеб. Пособие – 5е издание - М.: Эксмо, 2013

10. Гук М. Аппаратные средства IBM PC - СПб.: Питер, 2015

11. Попов Е.В. Методические указания к лабораторным работам - УРТК, 2015

Интернет ресурсы:

1. http://samlib.ru/a/allenowa\_n\_w/01stepshtml.shtml

2. https://www.booksite.ru/forum/kopilka/lejneva\_skanirovanie.pdf

3. https://www.gotoadm.ru/create-and-settings-virtual-machine-in-virtualbox

**4.2.8.Контроль и оценка результатов освоения модуля** 

<span id="page-36-0"></span>![](_page_36_Picture_189.jpeg)

![](_page_37_Picture_203.jpeg)

Форма и вид аттестации по модулю:

Текущий контроль результатов осуществляется преподавателем в процессе проведения теоретических и практических занятий в форме зачета с оценкой, в виде оценки дидактических единиц:

- устный фронтальный опрос;
- тестирование;
- защита практических (лабораторных) работ;

Промежуточная аттестация по модулю предназначена для оценки освоения слушателем разделов, тем программы и проводится в виде зачета. Формой контроля является выполнение комплексного практического задания, собеседование. Задание считается выполненным, если студент выполнил задание, обосновал его выполнение, дал верные определения, используемым понятиям.

По результатам любого из видов промежуточных испытаний, выставляются оценки по четырехбалльной системе («отлично», «хорошо», удовлетворительно», «неудовлетворительно»).

![](_page_38_Picture_144.jpeg)

![](_page_39_Picture_138.jpeg)

# <span id="page-39-0"></span>**5. Контроль и оценка результатов освоения программы**

Оценка качества освоения программы профессионального обучения включает текущую, промежуточную и итоговую аттестацию слушателей.

К итоговой аттестации допускаются слушатели, успешно прошедшие промежуточную аттестацию по модулям, предусмотренными учебным планом настоящей программы.

Итоговая аттестация проводится в форме квалификационного экзамена, который включает в себя:

1. Практическую квалификационную работу – демонстрационный экзамен по КОД 1.1. компетенции №F7 «Корпоративная защита от внутренних угроз информационной безопасности»;

2. Проверку теоретических знаний – письменный опрос.

Фонд оценочных средств по программе представлен в Приложении 1.

По результатам освоения программы профессионального обучения лица, успешно сдавшие квалификационный экзамен, получают квалификацию по профессии рабочего 16 199 «Оператор электронно-вычислительных и вычислительных машин» 4 разряда, что подтверждается документом о квалификации (свидетельством о профессии рабочего, должности служащего).

Приложение 1

Фонд оценочных средств

для проведения аттестации

по основной программе профессионального обучения

«16 199 Оператор электронно-вычислительных и вычислительных машин»

 **Екатеринбург, 2020 год**

# **Комплект оценочных средств промежуточной аттестации в форме зачета с оценкой по модулю «Ввод и обработка цифровой информации»**

Формы контроля при промежуточной аттестации по модулю «Ввод и обработка цифровой информации»: выполнение практического задания, собеседование. Последовательность и условия выполнения задания: задание считается выполненным, если обучающийся выполнил задание, обосновал его выполнение, дал верные определения, используемым понятиям. Описание условий выполнения задания:

1. Место (время) выполнения задания: мастерская по компетенции «Корпоративная защита от внутренних угроз информационной безопасности».

2. Максимальное время выполнения задания: 30 мин, защита выполненной работы: 15 мин.

3. Обучающийся может воспользоваться пишущей ручкой и бумагой, выдаваемыми организатором

4. Обучающиеся имеют право пользоваться любыми устройствами, за исключением находящихся на рабочих местах устройств, предоставленных организаторами, не имеют права приносить с собой на рабочее место заранее подготовленные текстовые материалы.

Перечень теоретических вопросов для сдачи зачета

- 1. Алгоритм вставки рисунка в текст (разные способы)
- 2. Алгоритм вставки выносок (разные способы)
- 3. Алгоритм вставки объектов WordArt (разные способы)
- 4. Алгоритм создания таблицы, содержащий математические формулы (разные способы)
- 5. Как добавить редактор формул в текстовый процессор Word (разные способы)
- 6. Для чего используется функция слияние. Пояснить значение основного документа. Пояснить значение источника данных
- 7. Алгоритм создания оглавления, для чего можно использовать режим структуры документа

43

- 8. Пояснить понятие «хранимое значение», «отображаемое значение». Как определить хранимое значение, какими могут быть ссылки на ячейку, обосновать выбор ссылок на ячейку. Правила ввода в ячейку формулы, текста, числа
- 9. Пояснить понятие «сортировать данные, каким образом можно сортировать данные
- 10.Пояснить понятие «фильтровать данные», в каких случая можно использовать «автофильтр»
- 11.Правила записи функций. Назначение и структура функции «ЕСЛИ»
- 12.Правила записи функций. Назначение и структура функции «ПРОСМОТР»
- 13.Назначение сводной таблицы. Пояснить термины: «ось столбцов», «ось строк», «ось страниц»
- 14.Пояснить термин «связные сводные таблицы». Как их создать. Как создать и отменить создание общих, промежуточных, групповых итогов
- 15.Построение диаграммы. Пояснить термины: «Ряды данных», «Категории данных», «Легенда»
- 16.Определение макроса. Каким способом можно запустить макрос. Как влияет место сохранения макроса на возможность его запуска. Как создать макрос. Как назначить макросу пункт меню. Как добавить кнопку макроса на панель инструментов
- 17.Можно ли изменить порядок печати страниц. Для чего используются сквозные строки и столбцы, их применение
- 18.Правила подготовки и оформления презентаций.
- 19.Интерфейс MS Excel.
- 20.MS Excel.Понятие абсолютной и относительной ссылок.
- 21.MS Excel. Вставка формул

### Типовые практические задания

1. В текстовом процессоре наберите текст:

Книга посвящена проблеме сокращения времени и повышения удобства работы с текстовыми документами. Рассматривается весь цикл подготовки текстового

документа - от набора текста до окончательного редактирования, а также смежные вопросы: работа со стандартными формами документов, анализ и автоматическое реферирование текста, быстрое чтение и др. Базовым текстовым редактором, применительно к которому ведется изложение, является Microsoft Word.

Кроме того, рассмотрены дополнения и расширения Word, а также специализированные утилиты. Практические советы, обеспечивающие повышение эффективности работы, четко систематизированы, что позволяет использовать книгу в качестве настольного справочного пособия.

#### Задание:

Отформатируйте текст: шрифт – Tahoma, размер – 14, цвет – фиолетовый, установите тень, интервал между символами – разреженный. Выравнивание – по левому краю, отступ слева – 3 см, интервал после абзаца – 0,1 см, междустрочный интервал – одинарный.

2. В текстовом процессоре наберите текст:

Секретарю для профессионального роста необходимы разнообразные знания и умения, которые позволят ему осуществить продвижение по служебной лестнице. Один из путей карьерного роста связан с получением базового образования высокого уровня, а также с приобретением специальных знаний таких, как современные информационные технологии, основы управления и экономики, основы права, деловая этика, иностранные языки. Второй путь - более длинный связан с приобретением опыта и стажа работы. Естественно, первый путь является наиболее перспективным: он позволит быстро пройти низшие ступени и занять более высокое должностное положение.

#### 1) АИФ Центральная Россия

- а. Белгород
- **b.** Владимир
- с. Иваново
- d. Курск<br>e. Ярославль
- 2) АИФ Дальний Восток
	- а. Владивосток
	- **b.** Хабаровск
	- с. Благовещенск

#### Задание:

Отформатируйте текст: размер шрифта – 13, шрифт – Times New Roman, межстрочный интервал «двойной», красная строка. Вставьте картинку в текст

45

(формат рисунка: положение по контуру, высота 2 см, сохранить пропорции). Оформите список как предложено в билете.

## 3. В текстовом процессоре наберите текст:

Как только человек научился писать, он начал создавать документы. Что же такое документ?

Документ - это материальный носитель с зафиксированной на нем информацией. В качестве такого носителя может служить бумага, диск компьютера, фото- и кинопленка и т.д. Деловой документ служит для фиксации административной (управленческой) информации. Подобно тому, как фабрика производит продукты, административное управление создает документы. Разница заключается в том, что продукт для фабрики является целью ее работы, целью же административного управления служит управляющее действие, которое при своем осуществлении должно сопровождаться документами.

Задание:

Отформатируйте текст: размер шрифта – 12, шрифт – Arial, межстрочный интервал «одинарный», интервал перед абзацем – 24 пт., выравнивание по ширине.

А также создайте шаблон бланка

![](_page_45_Picture_7.jpeg)

### 4. В текстовом процессоре наберите текст:

Использование в управлении информационных технологий, обладающих высокой гибкостью, мобильностью и способностью приспосабливаться к различным условиям работы является непременным условием повышения эффективности управленческого труда.

В первую очередь это касается собственно создания и оформления деловых документов с помощью текстовых редакторов. Текстовые редакторы позволяют не только повысить скорость оформления документа, но и существенно повысить его качество по сравнению с "докомпьютерными" технологиями.

Не менее важная задача делопроизводства - это организация регистрации (учета) документов, а также контроль за сроками их исполнения. Причем учет и хранение документов необходимо организовать таким образом, чтобы возможен был быстрый и эффективный поиск любого документа. Эта задача может быть решена с помощью табличных редакторов.

- √ обязанности секретаря;
- ◆ основные виды деловых документов;
- √ методы ведения делопроизводства,
- √ виды документопотоков;
- У правила регистрации документов,
- √ методы организации контроля за исполнением документов;
- иетоды организации хранения исполненных документов;
- $\checkmark$  правила составления и оформления деловых документов;

### Задание:

Отформатируйте текст: размер шрифта – 14, шрифт – Arial, курсив. Каждый абзац оформите с новой страницы.

Отформатируйте список как предложено в билете, размер шрифта – 14, шрифт – Times New Roman.

### 5. В текстовом процессоре наберите текст и таблицу:

![](_page_46_Picture_131.jpeg)

![](_page_46_Picture_15.jpeg)

Весеннюю экзаменационную сессию 2005 / 2006 учебного года провести для студентов: ◆ 1 курса в период с 30 мая по 24 июня 2006 г.

- ◆ 2 курса в период
- о с 27 мая по 27 июня 2006 г. все факультеты, кроме ФРТК;
	- $\circ$  с 29 мая по 27 июня 2006 г. ФРТК
- $\div$  3 курса в период с 24 мая по 26 июня 2006 г.
- → 4 курса в период с 27 мая по 17 июня 2006 г.
- $\clubsuit$ 5 курса (первый год магистратуры) в период:
	- о с 16 мая по 5 июня 2006 г. все факультеты, кроме ФАЛТ,  $\circ$  с 15 мая по 26 мая 2006 г. ФАЛТ.
	-

# Задание:

Отформатируйте текст как предложено в билете. Замените учебный год с 2005 / 2006 на 2006 / 2011 во всем документе.

Методика и критерии оценки выполнения задания на дифференцированном зачете по модулю «Ввод и обработка цифровой информации»:

![](_page_47_Picture_176.jpeg)

# **Комплект оценочных средств промежуточной аттестации в форме зачета с оценкой по модулю «Хранение, передача и публикация цифровой информации»**

Формы контроля при промежуточной аттестации по модулю «Хранение, передача и публикация цифровой информации»: выполнение практического задания, собеседование. Последовательность и условия выполнения задания: задание считается выполненным, если обучающийся выполнил задание, обосновал его выполнение, дал верные определения, используемым понятиям. Описание условий выполнения задания:

1. Место (время) выполнения задания: мастерская по компетенции «Корпоративная защита от внутренних угроз информационной безопасности».

2. Максимальное время выполнения задания: 30 мин, защита выполненной работы: 15 мин.

3. Обучающийся может воспользоваться пишущей ручкой и бумагой, выдаваемыми организатором

4. Обучающиеся имеют право пользоваться любыми устройствами, за исключением находящихся на рабочих местах устройств, предоставленных организаторами, не имеют права приносить с собой на рабочее место заранее подготовленные текстовые материалы.

Перечень теоретических вопросов для сдачи зачета

- 1. Виды угроз и методы защиты персональных компьютеров, серверов и корпоративных сетей от них;
- 2. Аппаратные и программные средства резервного копирования данных;
- 3. Методы обеспечения защиты компьютерных сетей от несанкционированного доступа;
- 4. Специализированные средства для борьбы с вирусами, несанкционированными рассылками электронной почты, вредоносными программами;
- 5. Состав мероприятий по защите персональных данных.

Типовые практические задания

- 1. Установить сканер безопасности (по вариантам).
- 2. Создать базовую настройку SNMP протокола на сетевом оборудовании
- 3. Создать базовую настройку SNMP протокола на клиенте с операционной системой
- 4. Настроить клиента SNMP в OC Windows
- 5. Настроить клиента SNMP в OC Linux

Методика и критерии оценки выполнения задания на дифференцированном зачете по модулю «Хранение, передача и публикация цифровой информации»:

![](_page_48_Picture_149.jpeg)

![](_page_49_Picture_148.jpeg)

# **Комплект оценочных средств итоговой аттестации в форме квалификационного экзамена**

Квалификационный экзамен состоит из двух этапов. Первый этап – проведение письменного опроса для установления уровня теоретических знаний для выполнения второго этапа. Второй этап – выполнение практических заданий демонстрационного экзамена.

# **А) Комплект оценочных средств итоговой аттестации – проверки теоретических знаний по основной программе профессионального обучения «16 199 Оператор электронно-вычислительных и вычислительных машин 4 разряда»**

Проверка теоретических знаний осуществляется в форме проведения письменного опроса:

1. Место (время) выполнения задания: мастерская по компетенции «Корпоративная защита от внутренних угроз информационной безопасности».

2. Максимальное время выполнения задания: 45 мин.

3. Обучающийся может воспользоваться пишущей ручкой и бумагой, выдаваемыми организатором.

4. Обучающийся в письменном виде должен дать ответ на 2 вопроса, генерирующихся случайным образом.

5. Обучающиеся имеют право пользоваться любыми устройствами, за исключением находящихся на рабочих местах устройств, предоставленных организаторами, не имеют права приносить с собой на рабочее место заранее подготовленные текстовые материалы.

Перечень вопросов для проверки теоретических знаний

- 1. Выполнение операций с файлами и каталогами в операционной системе Windows.
- 2. Выполнение операций с файлами и каталогами в операционной системе Centos.
- 3. Подготовка к работе вычислительной техники и периферийных устройств.
- 4. Проверка файлов, дисков и папок на наличие вирусов.
- 5. Ввод и форматирование текста в соответствии с ГОСТ в текстовом процессоре.
- 6. Ввод и форматирование таблиц в соответствии с ГОСТ в текстовом процессоре.
- 7. Работа с рисунками и связными объектами в текстовом процессоре.
- 8. Работа с редактором формул в текстовом процессоре.
- 9. Создание документов с помощью функций слияния в текстовом процессоре.
- 10.Ввод, редактирование и форматирование данных в электронных таблицах.
- 11.Сортировка данных, использование фильтров в электронных таблицах.
- 12.Использование функций в электронных таблицах.
- 13.Построение сводных таблиц и диаграмм в электронных таблицах.
- 14.Создание базы данных, форм, отчетов и запросов.
- 15.Поиск данных в сети Интернет с использованием маски.
- 16.Поиск драйверов на ПК и МФУ.
- 17.Создание презентации на заданную тему в процессоре презентаций.
- 18.Создание и настройка виртуальной машины.
- 19.Установка и настройка ОС.
- 20.Настройка сети и папки общего доступа на MS Windows 7.
- 21.Установка и настройка proxy-сервера для выхода в Интернет.

Методика и критерии оценки выполнения задания при проверке теоретических знаний на итоговой аттестации в форме квалификационного экзамена

Оценка «зачтено» выставляются только при правильном, полном ответе на письменный вопрос за время не более 10 минут. В противном случае выставляется оценка «не зачтено». При получении оценки «зачтено», обучающийся допускается до второго этапа квалификационного экзамена – сдачи демонстрационного экзамена. При оценке «не зачтено» обучающийся не допускается до второго этапа квалификационного экзамена – сдачи демонстрационного экзамена

![](_page_51_Picture_157.jpeg)

# **Б) Комплект оценочных средств итоговой аттестации в форме квалификационного экзамена по основной программе профессионального обучения «16 199 Оператор электронно-вычислительных и вычислительных машин 4 разряда»**

Комплект оценочных средств соответствует элементу комплекту оценочной документации 1.1. для демонстрационного экзамена по стандартам Ворлдскиллс Россия по компетенции №F 7 «Корпоративная защита от внутренних угроз информационной безопасности» в части выполнения заданий модулей Организация работы и управление и Установка, конфигурирование и устранение неисправностей в системе корпоративной защиты от внутренних угроз при следующих условиях выполнения задания:

1. Место (время) выполнения задания: мастерская по компетенции «Корпоративная защита от внутренних угроз информационной безопасности».

2. Максимальное время выполнения задания: 6 час.

3. Обучающийся может воспользоваться пишущей ручкой и бумагой, выдаваемыми организатором

4. Обучающиеся имеют право пользоваться любыми устройствами, за исключением находящихся на рабочих местах устройств, предоставленных организаторами, не имеют права приносить с собой на рабочее место заранее подготовленные текстовые материалы.

 Выполнение заданий экзамена включает в себя следующие виды деятельности, критерии и необходимое время:

![](_page_52_Picture_211.jpeg)

![](_page_53_Picture_90.jpeg)

Присваивается 4 разряд оператора электронно-вычислительных и вычислительных машин при выполнении модуля В «Установка, конфигурирование и устранение неисправностей» не менее чем 9 баллов.

Комплект оценочной документации 1.1. для демонстрационного экзамена по стандартам Ворлдскиллс Россия по компетенции №F 7 «Корпоративная защита от внутренних угроз информационной безопасности» инфраструктурный лист, условия выполнения задания расположены по ссылке [https://worldskills.ru/nashi](https://worldskills.ru/nashi-proektyi/demonstraczionnyij-ekzamen/demonstraczionnyij-ekzamen-2020/dokumentyi/)[proektyi/demonstraczionnyij-ekzamen/demonstraczionnyij-ekzamen-2020/dokumentyi/.](https://worldskills.ru/nashi-proektyi/demonstraczionnyij-ekzamen/demonstraczionnyij-ekzamen-2020/dokumentyi/)